# YES Adviser User Guide

A guide to YES navigation for Advisers

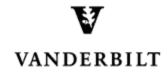

October 8, 2015 version

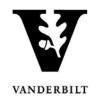

# **Table of Contents**

| Student Search               | 3  |
|------------------------------|----|
| Save Search Parameters       | 4  |
| Delete a Saved Search        | 5  |
| Search Results – Detail View | 6  |
| Search Results – Action View | 6  |
| Search Results – Roster View | 7  |
| Roster View – Print View     | 7  |
| Adviser Holds                | 8  |
| Removing Adviser Holds       | 9  |
| Advising Snapshot            | 10 |

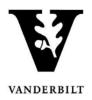

### **Student Search**

- 1. Log into YES (Your Enrollment Services) yes.vanderbilt.edu.
- 2. Read and accept the Confidentiality Statement.

| Confidentiality Statement                                                                                                    |
|----------------------------------------------------------------------------------------------------|
| As a school official, you are authorized to access the academic records of students for whom you have an educational need-to-know. Your use of this application<br>should be restricted accordingly. The data you will be viewing contains information protected by the Family Educational Rights and Privacy Act (commonly known as<br>FERPA or the Buckley Amendment). FERPA requires that you maintain the confidentiality of all student records, and that no information from the records be<br>released to a third party without the written permission of the student. When viewing student information, be sure that no other student or outside party can view or<br>access this information. |
| To prevent unauthorized use of the protected information contained in this application, it is important that you protect the security of your e-password and not share your password with anyone.                                                                                                    |
| All third-party requests you receive for student enrollment verifications, degree verifications, and other student records information should be directed to the Office of the University Registrar.                                                                                                    |
| By clicking Accept, you are accepting responsibility for maintaining the confidentiality of the information within this application.           Accept         Decline                                                                                                    |

- 3. Quick Search: Search for the student using last name, first name.
  - a. Additional search options become available by clicking on Advanced.

| Student Search Applications » |                       |
|-------------------------------|-----------------------|
| Student Search                | Search Advanced Batch |

4. Advanced Search: Search for student(s) using any of the criteria listed below.

|                     |              |     |         |      |                         | ×                     |
|---------------------|--------------|-----|---------|------|-------------------------|-----------------------|
| Name:               |              |     | Major:  | Any  | •                       | Advisees Only         |
| VunetID:            |              |     | Minor:  | Anv  | •                       |                       |
| Commodore ID:       |              |     |         |      |                         | Current Students Only |
| Degree Expect Term: | Any          |     | School: | Any  | •                       | 1979-Present          |
|                     |              |     | Class:  | Any  | •                       | Prior to 1979         |
| Term:               | Current Term | •   |         |      |                         | Phor to 1979          |
|                     | Search Clear | All | Sav     | /e 👻 | Select a saved search - |                       |

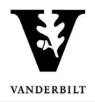

#### **Save Search Parameters**

If you tend to search for the same grouping(s) of students on a regular basis (e.g., current sophomores in the College of Arts and Science), you can save the search and return to it as needed.

1. Enter your search parameters and click search.

| VANDERBILT YE         | S ENROLLMENT<br>SERVICES |        |              |         | Blair School of Music<br>College of Arts and Science<br>Divinity School<br>Division Unclassified Studies                                              | E             | A.        |
|-----------------------|--------------------------|--------|--------------|---------|----------------------------------------------------------------------------------------------------|---------------|-----------|
| Student Search Applic | ations »                 |        | _            | -       | Fisk University<br>Graduate School                                                                                                    | Help          | Logout:   |
| Student Sea           | rch                      | Search | Quick Search |         | Law School<br>Lipscomb<br>Meharry Medical College<br>Owen Grad School of Management<br>Peabody College<br>School of Engineering<br>School of Medicine |               |           |
|                       |                          |        |              |         | School of Nursing                                                                                                    |               |           |
| Name:                 |                          |        |              | Major:  | Sewanee: The Univ of the South                                                                                                    | Advisees Only | ,         |
| VunetID:              |                          |        |              | Minor:  | Tennessee State University<br>Vanderbilt Group                                                                                                    | Current Stude | nts Only  |
| Commodore ID:         |                          |        |              | School: | Anv                                                                                                    |               | into only |
| Degree Expect Term:   | Any                      | •      |              |         | Sophomore •                                                                                                    | 1979-Present  |           |
| Term:                 | Current Term             | -      |              | Cidss.  | Sophomore                                                                                                    | Prior to 1979 |           |
|                       | Search Clea              | ar All |              | Sa      | ve 🗸 Select a saved search 🕶                                                                                                    |               |           |

2. When the results are returned, click Save, then Save As.

| Search Clear All | Save Select a saved search - |
|------------------|------------------------------|
|                  | Save As 💍                    |
| 20 of 20.        | Delete                       |

3. Enter a name for the search and click Save.

| E Save As         |                          |  |
|-------------------|--------------------------|--|
| A&S sophomores    |                          |  |
| Enter a name to s | ave this search criteria |  |
| Save              | el                       |  |

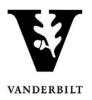

#### **Delete a Saved Search**

1. Select the saved search from the drop-down menu.

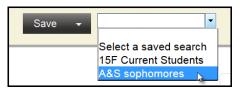

2. Click Save, then Delete.

| Save 🗸  | A&S sophomores 🔹 |
|---------|------------------|
| Save As |                  |
| Delete  | ŀ                |

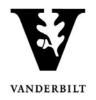

#### **Search Results – Detail View**

The detail view includes basic bio-demographic/academic information such as Name, VUnetID, Date of Birth, Class, School, Major, and Degree Expect Term.

1. Select Detail from the View drop-down menu.

| Displaying results 1 to 20 of 20. |       |       |    |     |  |
|-----------------------------------|-------|-------|----|-----|--|
| VI Supervice Desults              | ew: D | etail |    | -   |  |
| C Expand Display Results          |       | etail | b. |     |  |
|                                   | A     | ction |    | - h |  |
| Rediched Class II M               | R     | oster |    |     |  |

Several applications are listed, but you will be able to access only the applications for which security access has been granted.

You may need to click on the reaction to view all applications, or check the Expand Display Results box to see all applications for all students in the search results.

| Peoplesoft Junior EngrSchool Computer Science 2017 Sprin<br>Mathematics<br>Economics<br>Computer Science 2017 Sprin<br>Address Change Address Change Address Change<br>Deartee Audt Science Science Address Change<br>DoB Jun 10<br>DOB Jun 10<br>DOB Jun 10<br>VurretID Alias(es)<br>Source Class School(s) Major(s) Deg Exp 1                                                                                                    | Expand Dis | play Results                                                                                                    |                 |                         |                               | View:          | Detail                      |
|----------------------------------------------------------------------------------------------------|------------|----------------------------------------------------------------------------------------------------|-----------------|-------------------------|-------------------------------|----------------|-----------------------------|
| Peoplesoft Junior EngrSchool Computer Science 2017 Sprin<br>Mathematics<br>Economics<br>Address Change Address Change<br>Decise Audit<br>Decise Audit<br>Decise Audit<br>Unior EngrSchool<br>Address Change<br>Address Change<br>Decise Audit<br>Decise Audit<br>Decise | ith, Assor |                                                                                                    | VunetiD         | Allas(es)               | COLLARS (NOT AND THE          |                |                             |
| Degree Audt Student Registration DDB Jun 10 VunetID Alias(es) Source Class School(s) Major(s) Deg Exp 1                                                                                                    | 10         |                                                                                                    |                 |                         | Computer Scien<br>Mathematics | ce             | Deg Exp Term<br>2017 Spring |
| DOB Jun 10 VunetiD Alias(es)<br>Source Class School(s) Major(s) Deg Exp T                                                                                                    |            | 5.2×                                                                                                    |                 |                         | Advising Snapshot             | Message Center | •                           |
|                                                                                                    | ili, Kira  | and the second second second second second second second second second second second second second second second | VunetiD         | Alias(es)               |                               |                |                             |
| Peoplesoft Senior EngrSchool Biomedical Engineering 2016 Sprin                                                                                                    |            | Source<br>Peoplesoft                                                                                             | Class<br>Senior | School(s)<br>EngrSchool |                               | neering        | Deg Exp Term<br>2016 Spring |

#### **Search Results - Action View**

Action view allows you to take action in the Message Center on multiple students at the same time.

1. Select Action from the View drop-down menu.

| Displaying results 1 to 20 of 20. |       |        |   |
|-----------------------------------|-------|--------|---|
| The second Diserter Description   | View: | Detail | - |
| Expand Display Results            |       | Detail |   |
|                                   |       | Action |   |
|                                   |       | Roster |   |

For more information on the Message Center, see the <u>User Guide</u>.

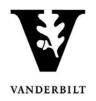

#### **Search Results - Roster View**

The Roster View provides quick-glance information about each student including phone number, email address, career, major, class, status (e.g., active, leave of absence). For graduate and professional students, prior institutions and degrees also are listed.

1. Select Roster from the View drop-down menu.

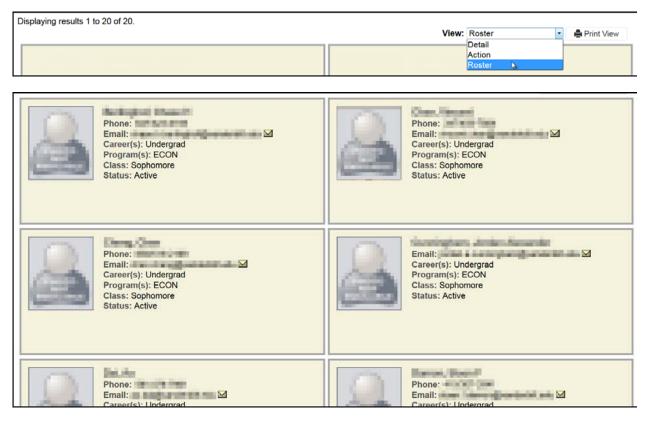

#### **Roster View – Print View**

1. Click on the Print View icon.

| View: | Roster | 🕈 🚔 Print View |
|-------|--------|----------------|
|       |        |                |

2. Follow the prompts for printing.

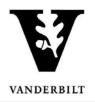

# **Adviser Holds**

The Adviser Holds application allows you to take action on individual advisees or on multiple advisees at once.

1. Click on **Applications** and select **Adviser Holds** to remove a student's advising hold.

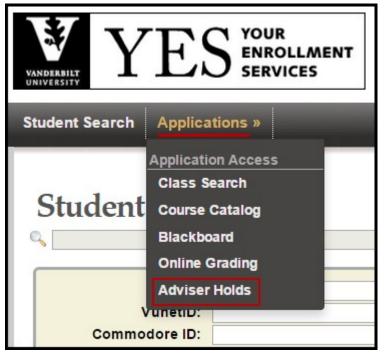

- A list of all advisees will appear. Each student should have the following icon to the left of their name: Released hold or Active Hold .
- 3. In general, only the student's primary adviser can release adviser approval holds.

| A&S | UNDE | Freshman  | 02-28 | 2018 Spring |
|-----|------|-----------|-------|-------------|
| A&S | ECON | Sophomore | 08-22 | 2017 Spring |

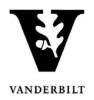

#### **Removing Adviser Holds**

- 1. Select the appropriate term by clicking the drop down box on the top left side.
- 2. To view only the students with holds, click on **Advisees with holds**.

| Advisees     |        |          |                |               |                        |
|--------------|--------|----------|----------------|---------------|------------------------|
| ter by name: |        |          |                |               | Advisees with h        |
| Holds Name 🔺 | School | Majors 🔨 | Classification | Date of Birth | 🔪 Degree Expect Term 🛸 |
|              | A&S    | UNDE     | Freshman       | 07-24         | 2018 Spring            |
|              | A&S    | UNDE     | Freshman       | 04-24         | 2018 Spring            |
|              | A&S    | UNDE     | Freshman       | 08-14         | 2018 Spring            |
|              | A&S    | UNDE     | Freshman       | 07-01         | 2018 Spring            |
|              | A&S    | UNDE     | Freshman       | 02-28         | 2018 Spring            |
|              | A&S    | ECON     | Sophomore      | 08-22         | 2017 Spring            |
|              | A&S    | UNDE     | Freshman       | 03-24         | 2018 Spring            |
|              | A&S    | UNDE     | Freshman       | 02-18         | 2018 Spring            |
|              | A&S    | UNDE     | Sophomore      | 10-05         | 2017 Spring            |
|              | A&S    | UNDE     | Freshman       | 02-26         | 2018 Spring            |
|              | A&S    | UNDE     | Freshman       | 02-22         | 2018 Spring            |

- 3. To release a hold for an individual student click on the student's name
- 4. The Advising Snapshot page will appear. Navigate to the Holds area and click on the minus sign.

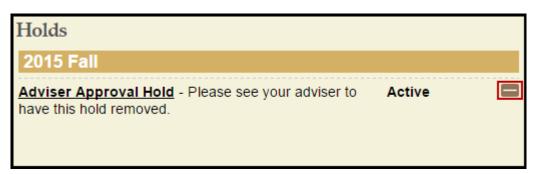

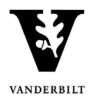

# **Advising Snapshot**

1. Clicking on a student's name in the Advising Holds application will direct you to the Advising Snapshot page. You can also access the Advising Snapshot page from the Student Search results:

| Source          | Class  | <b>School(s)</b> | <b>Major(s)</b>   | i            | Deg Exp Term |
|-----------------|--------|------------------|-------------------|--------------|--------------|
| Peoplesoft      | Junior | A&S              | Economics         |              | 2016 Spring  |
| Academic Record |        | Address Change   | Advising Snapshot | Degree Audit | -            |

- 2. At the top of your screen, you will see the student's photo and additional biodemographic detail.
- 3. The Advising Snapshot provides academic information that will assist with advisement.
  - a. The Academic Summary Displays academic information such as GPA, Major, Degree Expect Term, etc.
  - b. Holds Displays advising holds on a student's record and allows you to release an active Adviser Approval hold.
  - c. AAI Academic Detail Displays the student's enrollments, including grades and credit hours.
  - d. Enrollment Activity Displays what the student is registered for and what they have in their cart.
  - e. Student Planner Displays all the courses in the student's planner, as well as any tags the student may have added to courses within their planner.
  - If you navigated to the Advising Snapshot from the Adviser Holds application, click on the  $\mathbf{X}$  to go back to your advisee list.

|                                                                                                    | Student ID<br>Parent 1<br>Parent 2                                                                                              | Date of Birt<br>Jul 24                               | h Campus<br>Yes<br>Mother<br>Father | No GA                                                                                                    |            |  |
|----------------------------------------------------------------------------------------------------|----------------------------------------------------------------------------------------------------|------------------------------------------------------|-------------------------------------|----------------------------------------------------------------------------------------------------|------------|--|
| Academic S                                                                                                    | ummary                                                                                                    |                                                      |                                     | Holds                                                                                                    |            |  |
| Undergrade                                                                                                    | uato                                                                                                    |                                                      |                                     | No Holds                                                                                                    |            |  |
| Classification                                                                                                    |                                                                                                    | Advisor(s)                                           |                                     |                                                                                                    |            |  |
| Expected Deg<br>Major(s)<br>Undeclared                                                                                                    | ***                                                                                                    | Degree Expect<br>2018 Spring<br>Minor(s)             | Term                                |                                                                                                    |            |  |
| GPA<br>3.756                                                                                                    | Earned Hours<br>33.0                                                                                                    | Quality Points<br>60.1                               | Quality Hours<br>16.0               |                                                                                                    |            |  |
| AAI Acader                                                                                                    | nic Detail                                                                                                    |                                                      | -                                   | Enrollment Activity<br>2015 SUMMER - ENROLLED                                                                                                    |            |  |
| 2015 Fall                                                                                                    |                                                                                                    | Food, Identity, and Culture                          |                                     | No Enrolled Classes                                                                                                    |            |  |
| 2015 Fall<br>ANTH-2113W                                                                                                    | Food, Identity, and                                                                                                    | Culture                                              | 0.0                                 |                                                                                                    |            |  |
| State of the state of the state | Food, Identity, and I                                                                                                    |                                                      | 0.0                                 | 2015 SUMMER - CART                                                                                                    |            |  |
| ANTH-2113W                                                                                                    |                                                                                                    | Studies                                              | 7177                                | No Saved Classes                                                                                                    |            |  |
| ANTH-2113W<br>CMA-1600<br>CMA-1600                                                                                                    | Intro to Film&Media<br>Intro to Film&Media<br>Intermed Ficth Film                                                               | Studies<br>Studies                                   | 0.0                                 | Problem Western and a state of the state of the state of |            |  |
| ANTH-2113W<br>CMA-1600                                                                                                    | Intro to Film&Media<br>Intro to Film&Media                                                                                      | Studies<br>Studies                                   | 0.0                                 | No Saved Classes                                                                                                    | 3.0        |  |
| ANTH-2113W<br>CMA-1600<br>CMA-1600<br>CMA-2200<br>SOC-1010                                                                                                    | Intro to Film&Media<br>Intro to Film&Media<br>Intermed Ficth Film<br>Narrative Film<br>Intro To Sociology                       | Studies<br>Studies<br>making: Directing the          | 0.0<br>0.0<br>0.0                   | No Saved Classes 2015 FALL - ENROLLED SOC-1010-02 Introduction to Sociology CMA-2200-01 Intermediate Filmmaking: The Fiction Film -                                                                                                    | 3.0<br>3.0 |  |
| ANTH-2113W<br>CMA-1600<br>CMA-1600<br>CMA-2200<br>SOC-1010                                                                                                    | Intro to Film&Media<br>Intro to Film&Media<br>Intermed Ficto Filmi<br>Narrative Film                                            | Studies<br>Studies<br>making: Directing the          | 0.0                                 | No Saved Classes<br>2015 FALL - ENROLLED<br>SQC-1010-02 Introduction to Sociology<br>CMA-3200-01 Intermediate Finnmaking The Fiction Film -<br>Directing the Narrative Film                                                                                                    | 3.0        |  |
| ANTH-2113W<br>CMA-1600<br>CMA-1600                                                                                                    | Intro to Film&Media<br>Intro to Film&Media<br>Intermed Fictn Filmi<br>Narrative Film<br>Intro To Sociology<br>Human Ecology/Soc | Studies<br>Studies<br>making: Directing the          | 0.0<br>0.0<br>0.0                   | No Saved Classes<br>2013 FALL - ENROLLED<br>SCC-1010-02 Introduction to Sociology<br>CMA-2200-01 Intermediate Filmmaking: The Fiction Film -<br>Directing the Narrative Film<br>SOC-3316-01 Human Ecology and Society                                                                                                    | 3.0<br>3.0 |  |
| ANTH-2113W<br>CMA-1600<br>CMA-1600<br>CMA-2200<br>SOC-1010<br>SOC-3315                                                                                                    | Intro to Film&Media<br>Intro to Film&Media<br>Intermed Fictn Filmi<br>Narrative Film<br>Intro To Sociology<br>Human Ecology/Soc | Studies<br>Studies<br>making: Directing the<br>ciety | 0.0<br>0.0<br>0.0                   | No Saved Classes<br>2015 FALL - ENROLLED<br>SQC-1010-02 Introduction to Sociology<br>CMA-3200-01 Intermediate Finnmaking The Fiction Film -<br>Directing the Narrative Film                                                                                                    | 3.0        |  |